## 「生きる」を創る。 **Microsoft Teams Tac オンライン会議への参加方法のご案内〈スマホ版〉**

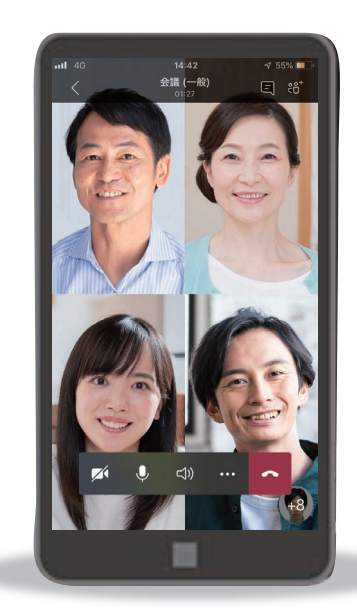

## 事前準備

## **Microsoft Teams** アプリをインストールしてください

※アカウントの取得、設定、サインイン等の必要はございません。無料でご利用いただけます。

**iPhone**の方は こちら

**App Store** 

からダウンロード

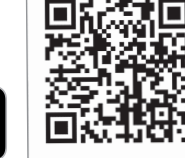

**Android**の方は こちら

Google Play<br>で手に入れよう

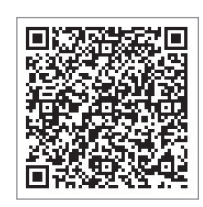

当日接続 ご案内メールの**URL**をクリックし、会議に参加してください

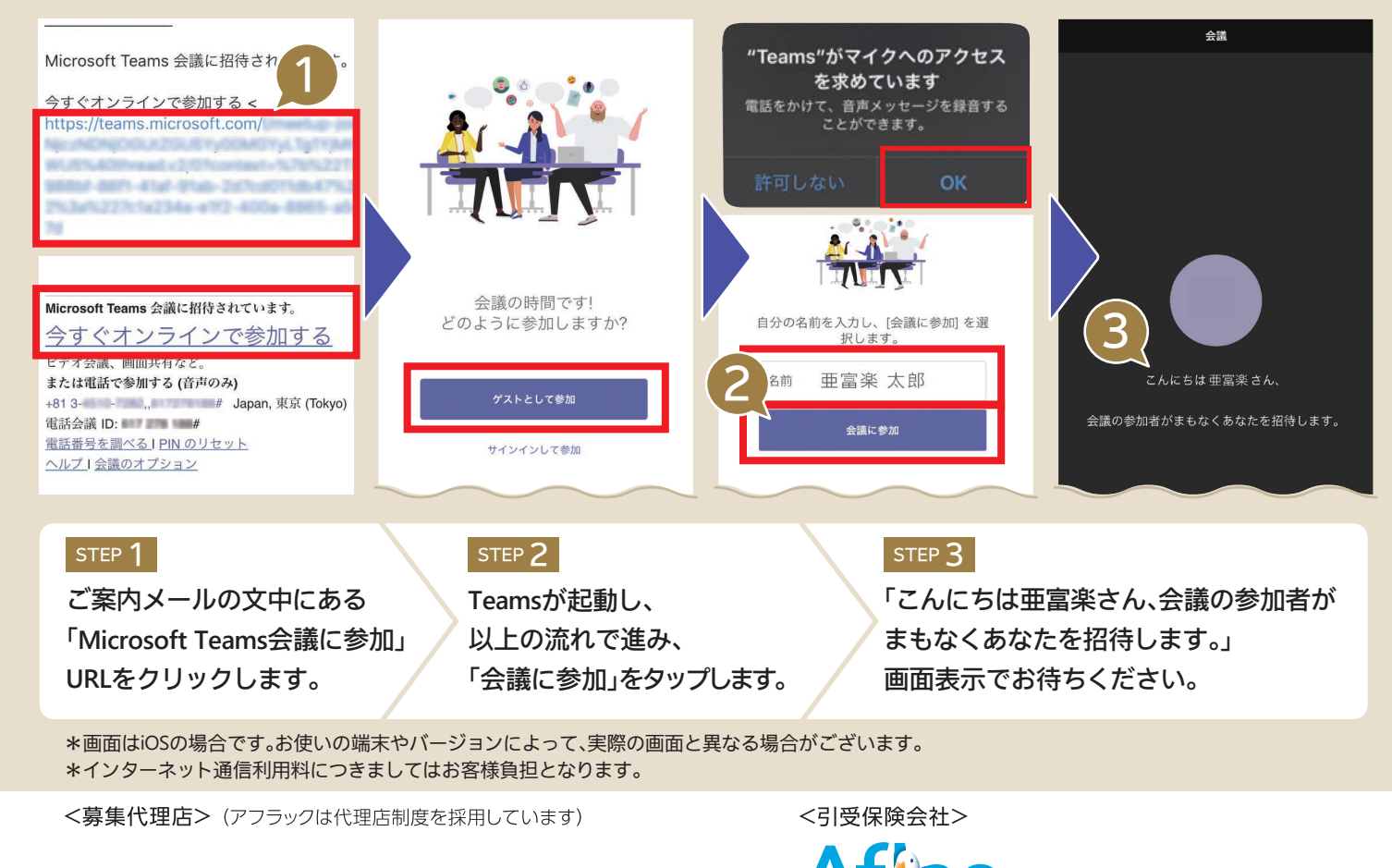

503-0853 E-Mail:sfamily@sfc.seino.co.jp HP:https://www.seino.co.jp/family/

**0120-11-0848**

ac アフラック 〒163-0456 東京都新宿区西新宿2-1-1 新宿三井ビル

URL https://www.aflac.co.jp/